**Norchestrating a brighter world NEC** 

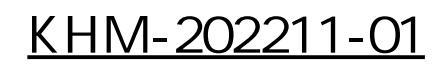

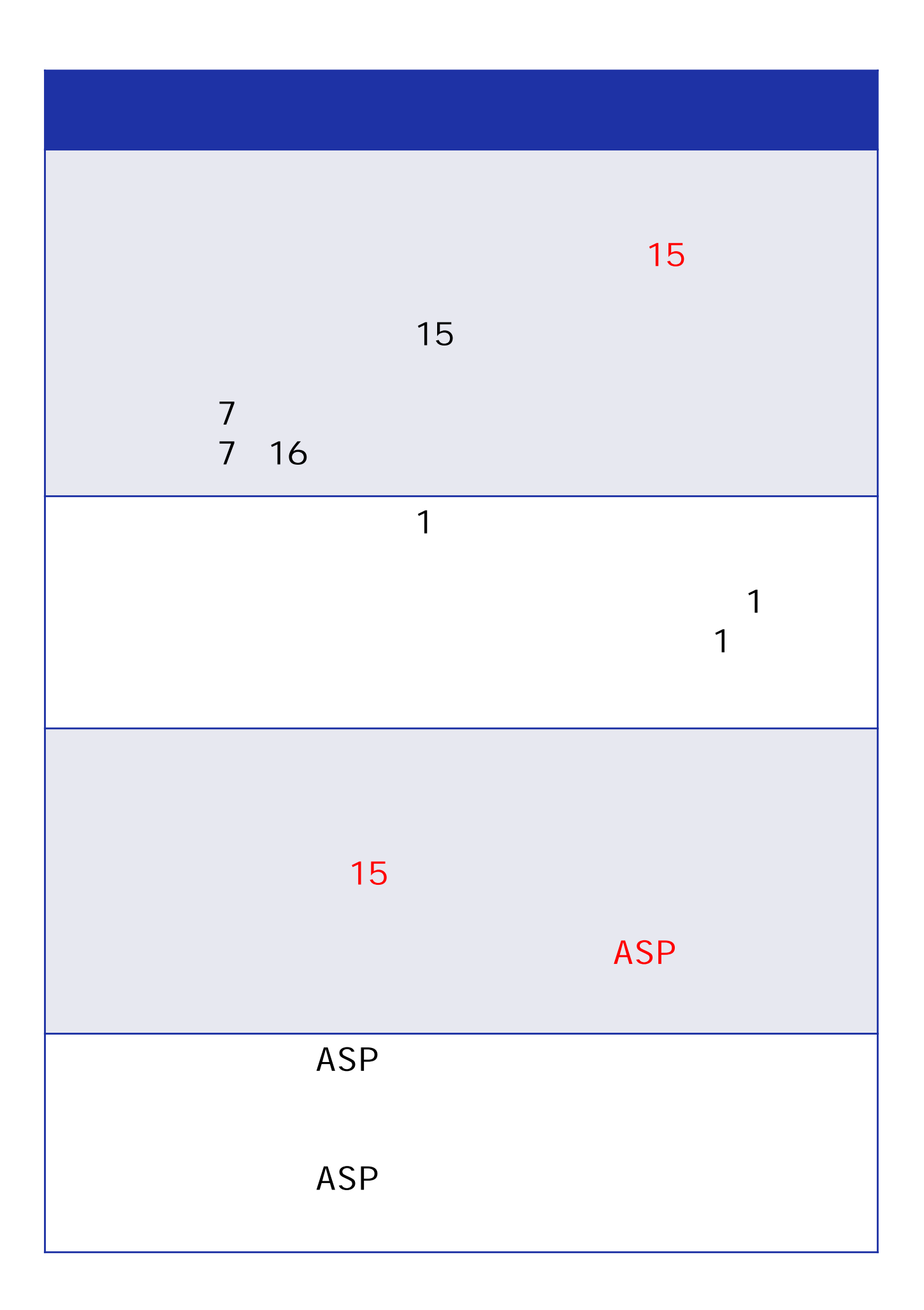

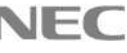

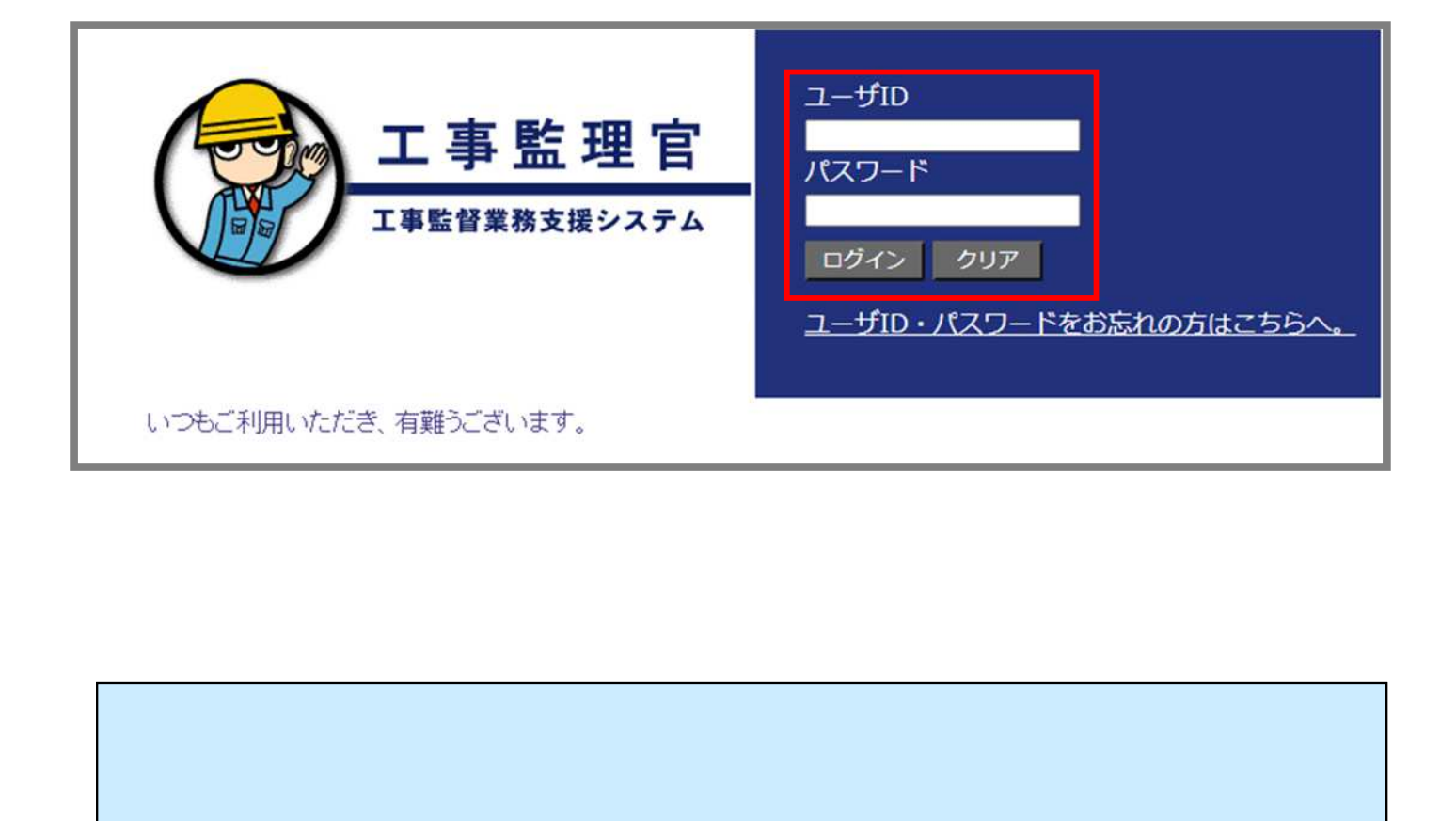

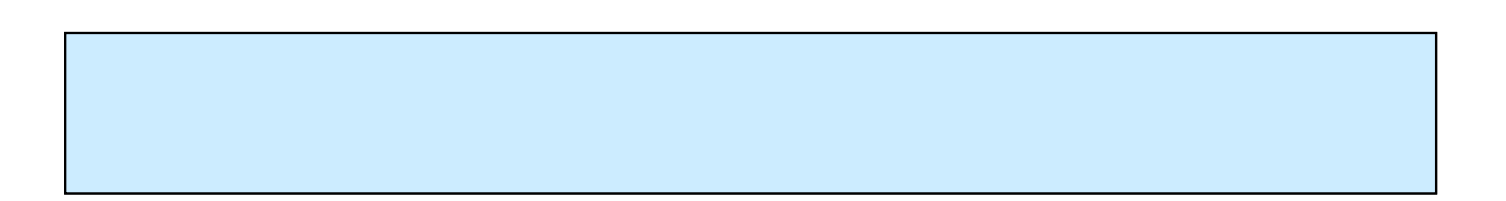

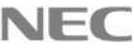

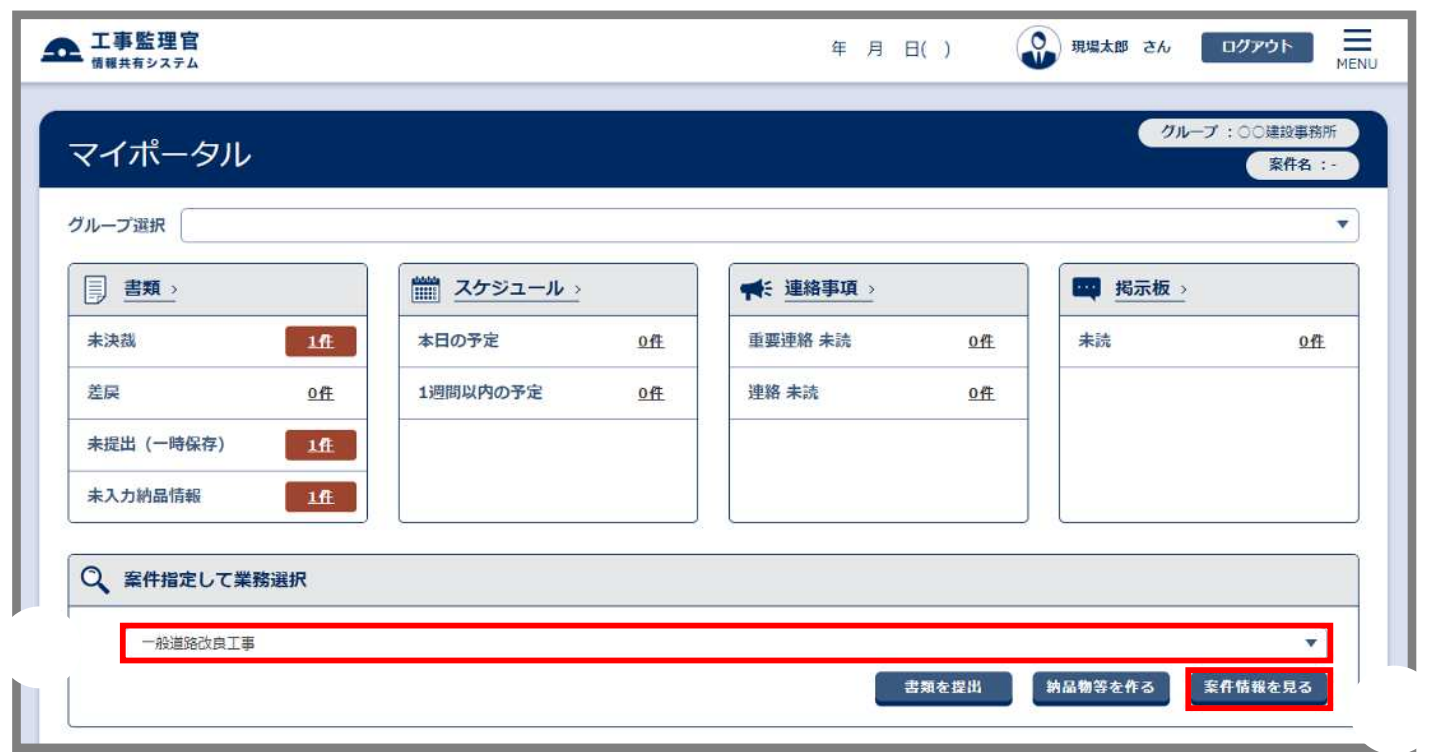

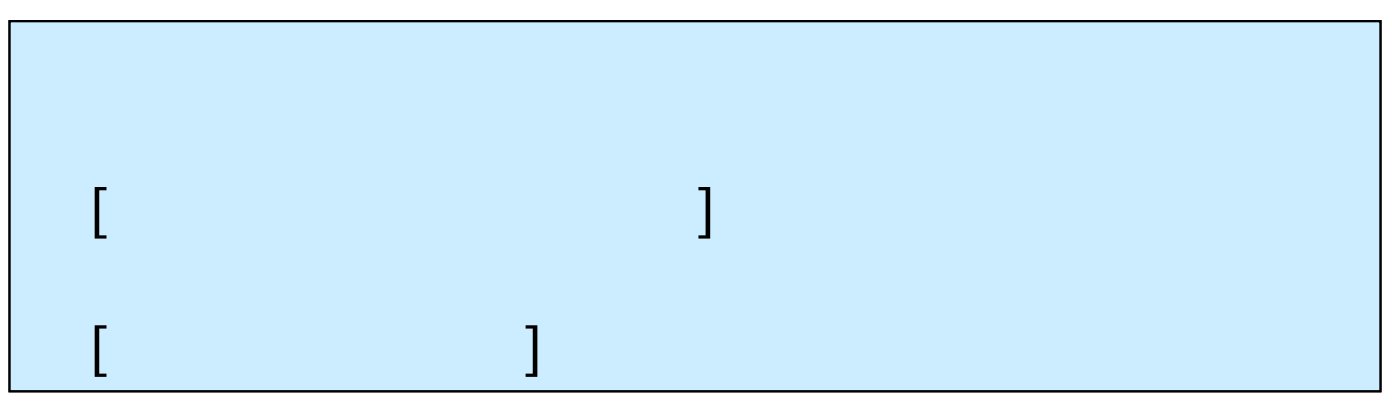

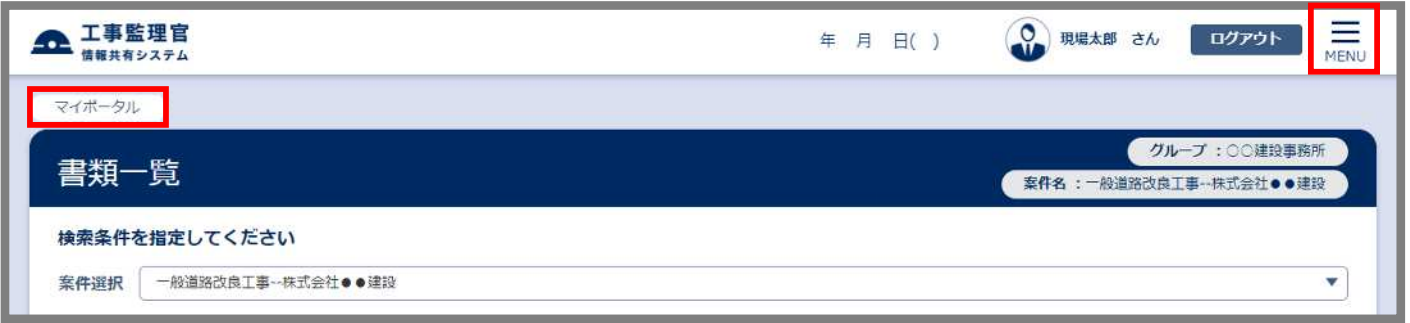

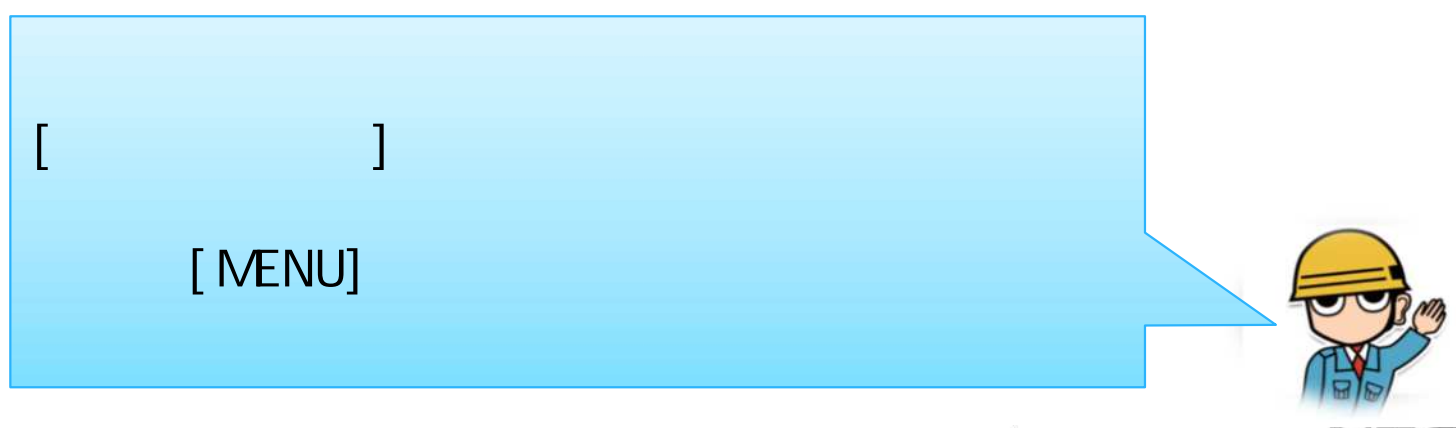

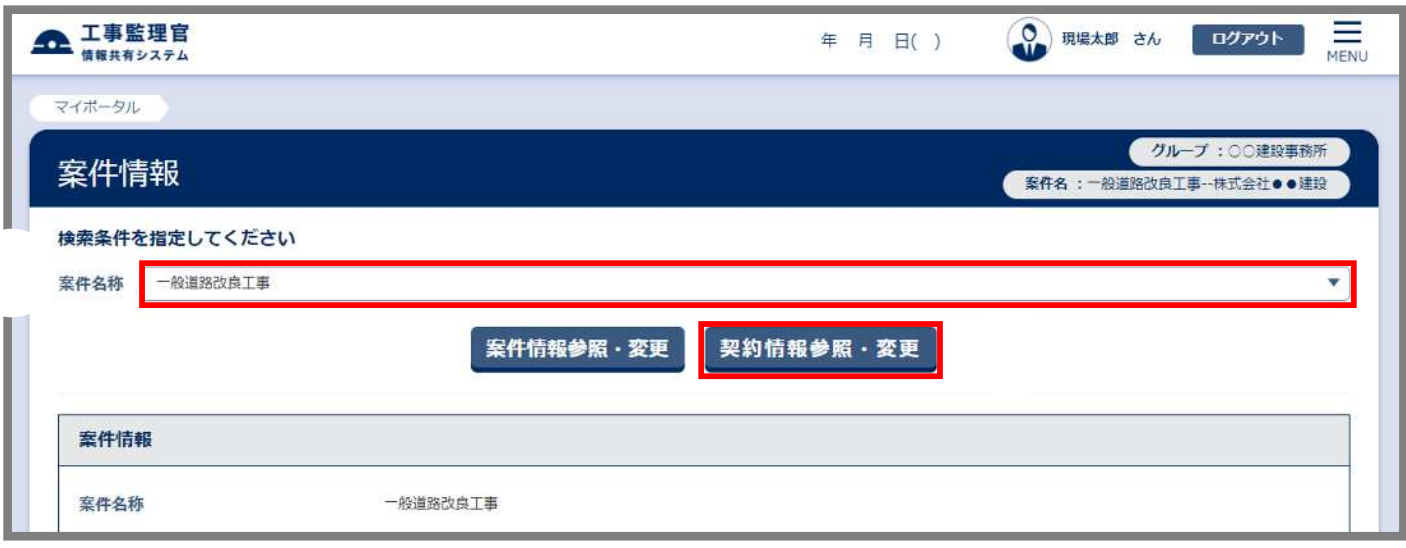

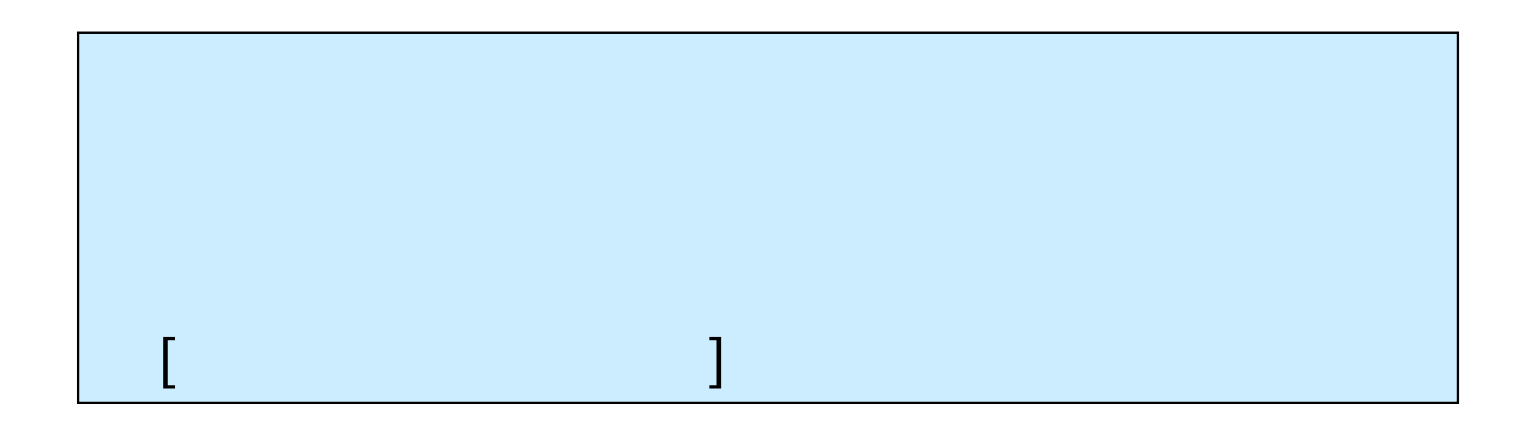

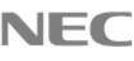

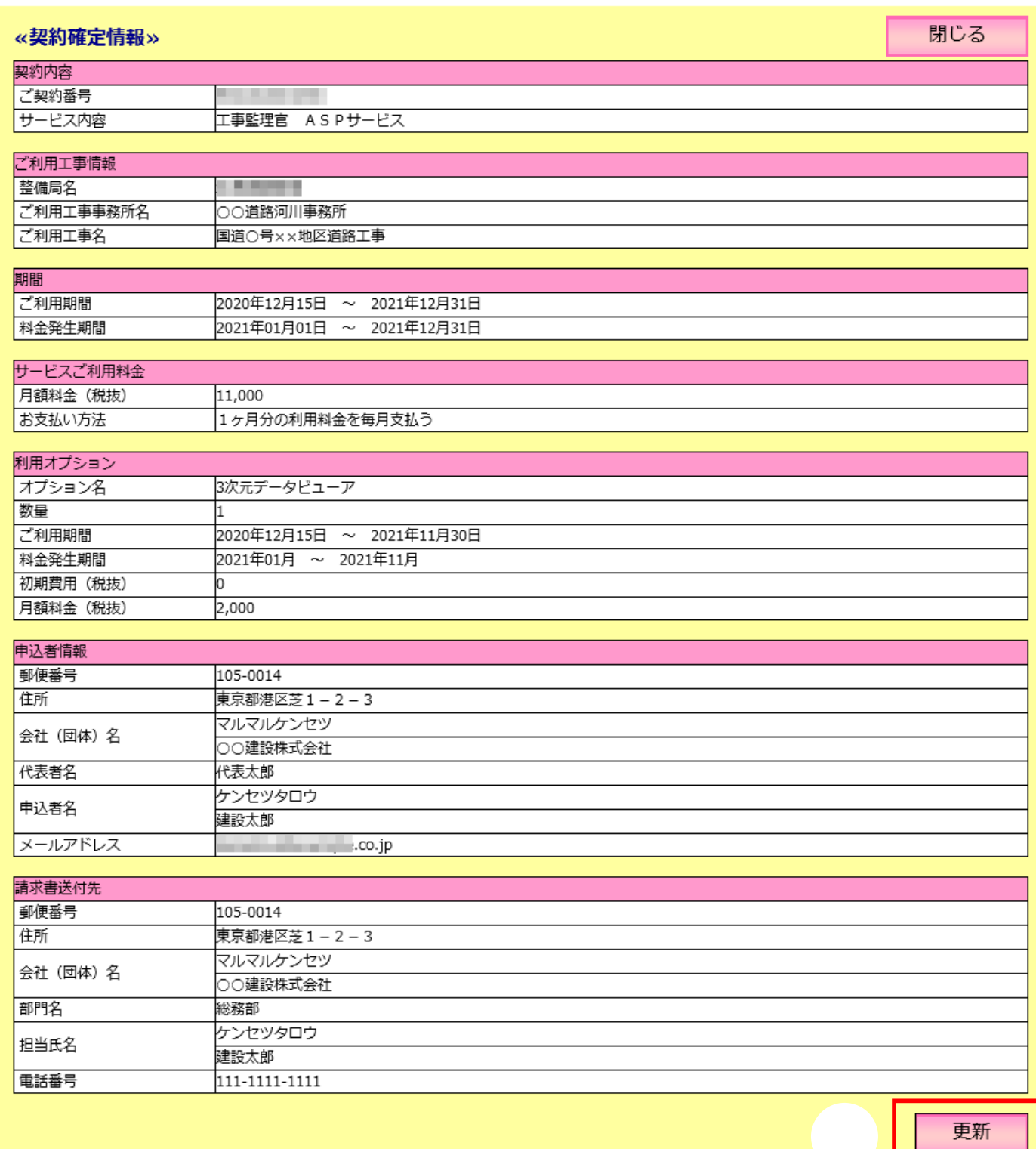

 $[14]$   $[14]$   $[14]$   $[14]$   $[14]$   $[14]$   $[14]$   $[14]$   $[14]$   $[14]$   $[14]$   $[14]$   $[14]$   $[14]$   $[14]$   $[14]$   $[14]$   $[14]$   $[14]$   $[14]$   $[14]$   $[14]$   $[14]$   $[14]$   $[14]$   $[14]$   $[14]$   $[14]$   $[14]$   $[14]$   $[14]$   $[14$ 

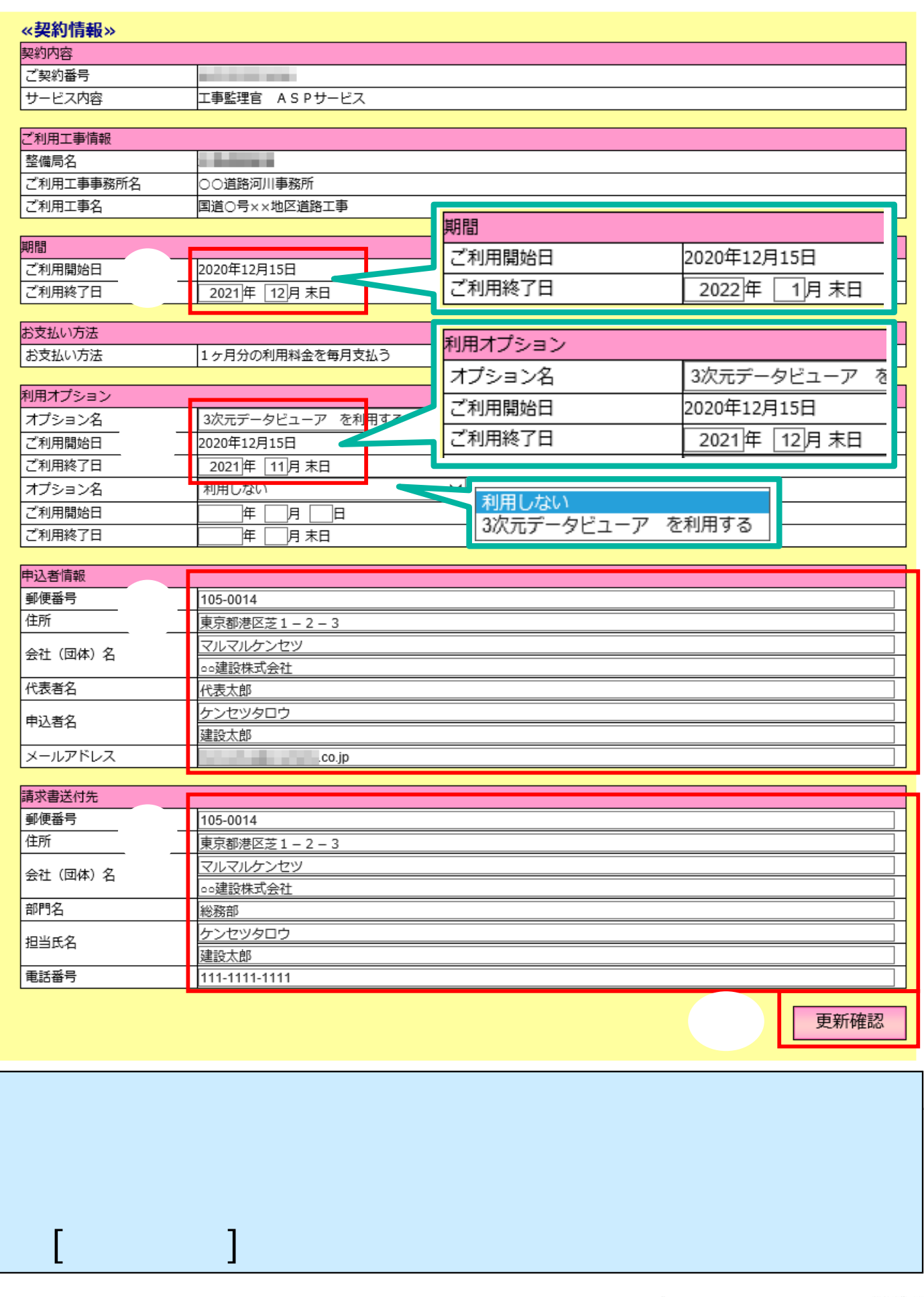

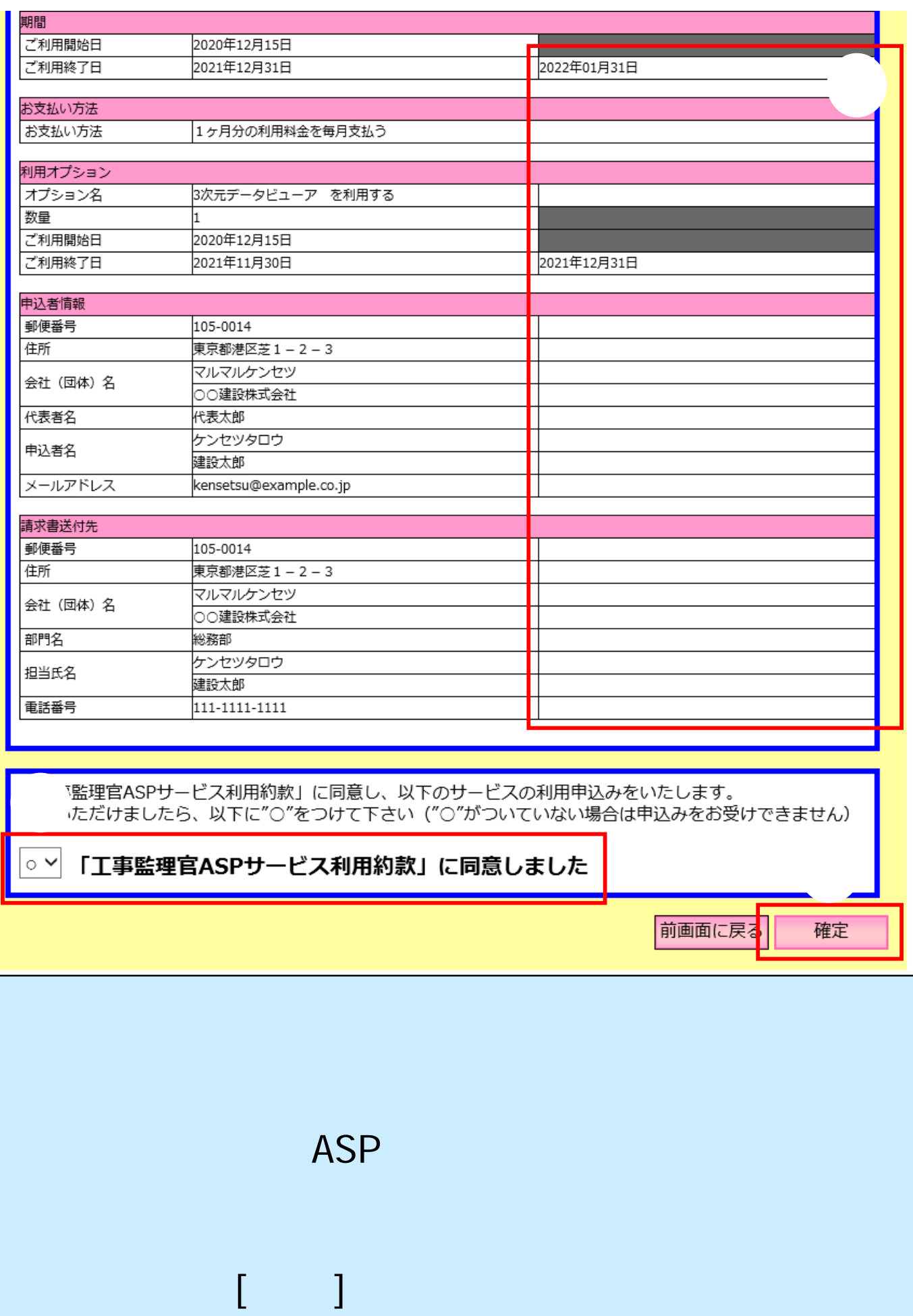

## 契約情報参照

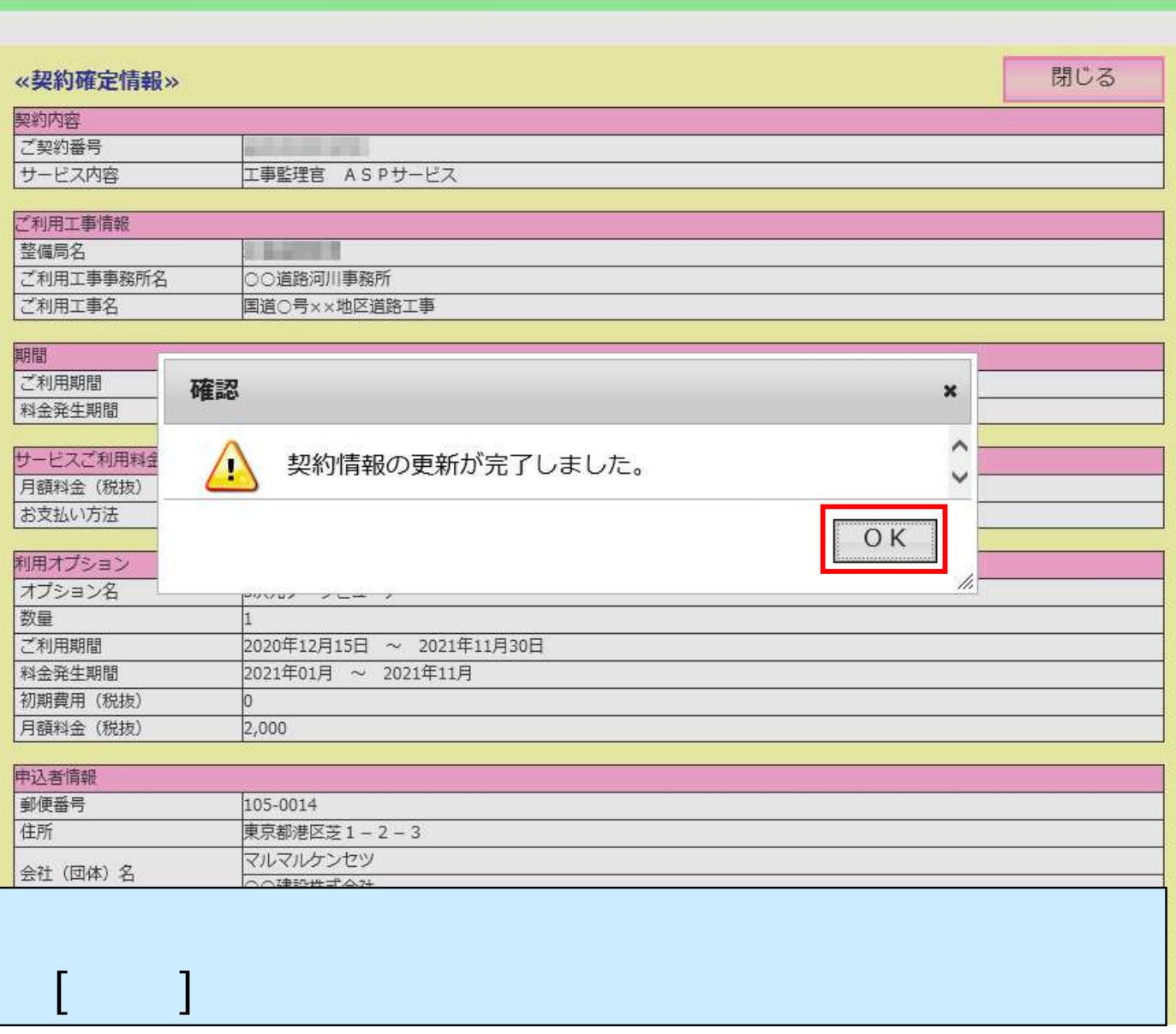

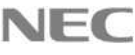